Fout Beheer Exporten UWV

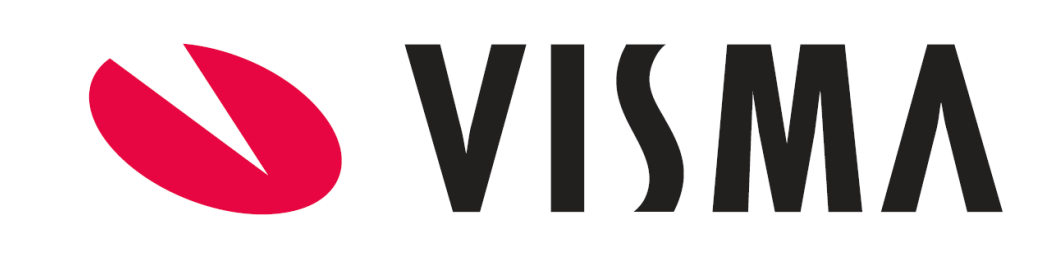

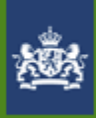

Logius Ministerie van Binnenlandse Zaken en **Koninkrijksrelaties** 

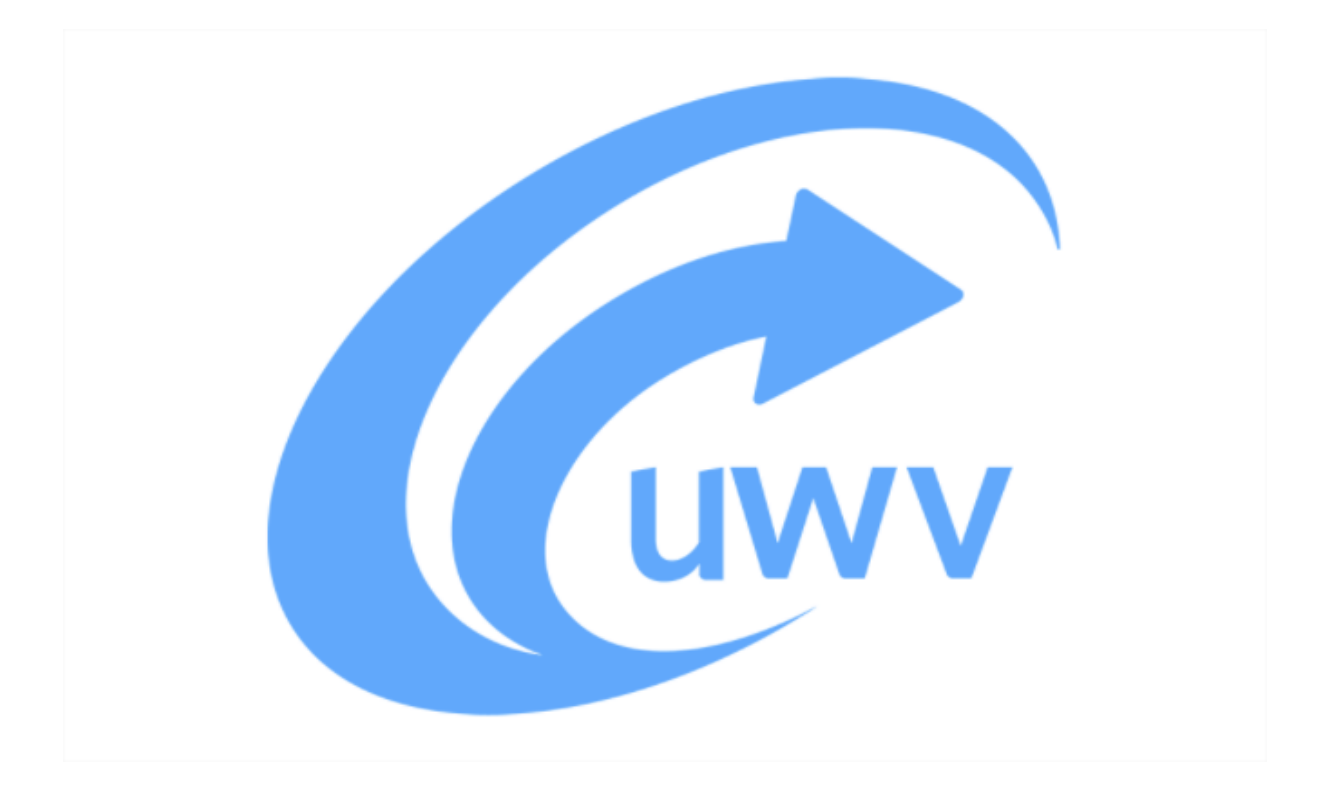

### Algemeen:

Visma Talent verstuurd elektronische berichten ( EDI) naar het UWV als deze taken in de verzuim procedure zijn opgenomen.

Logius verwerkt deze elektronische verzuim meldingen voor het UWV.

Het UWV is uiteindelijk de uitvoerende instantie.

Het kan voorkomen dat, door welke oorzaak dan ook, een EDI bericht niet aankomt.

Het voordeel van de Elektronische berichten is dat deze berichten gecontroleerd worden op binnenkomst en daarbij een bewijs van ontvangst wordt afgegeven.

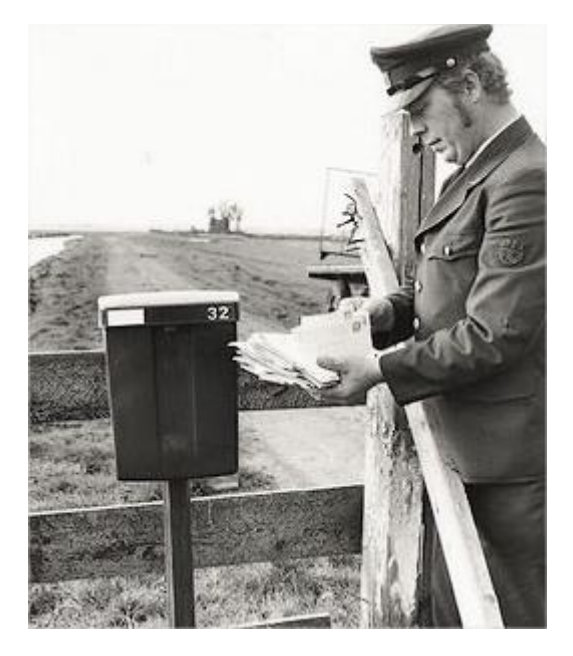

Als er tijdens dit proces iets fout gaat wordt er een melding in foutbeheer geplaatst.

### Talent:

In Talent -Verzuim - Onderhoud Taken vind u de basis van de berichten die naar het UWV verstuurd kunnen worden.

Dit zijn berichten zoals:

-WAZO uitkering

-Ziekmeldingen art 29b

-MLA meldingen

Deze taken kunnen worden opgenomen in de procedures.

De taken, in dit geval een WAZO EDI melding, worden uitgevoerd op de opgegeven dag: Wanneer te doen:

Bijvoorbeeld: Verwachte bevallingsdatum - 8 Weken

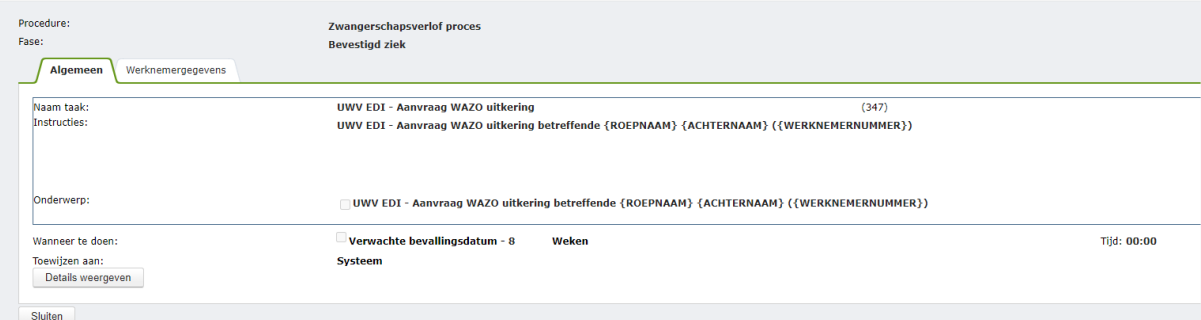

Er kunnen ook meldingen zijn die direct worden verstuurd:

UWV EDI - Annuleren ziekmelding Datum waarop ziekte werd geannuleerd +0 Uren.

### Logius.

Het berichten verkeer naar het UWV wordt door Logius verwerkt.

Logius is de dienst digitale overheid en onderdeel van het ministerie van Binnenlandse Zaken en Koninkrijksrelaties.

Ook DigiD wordt beheerd door Logius. Door Logius kunt u zich veilig en betrouwbaar digitaal identificeren.

Om gebruik te kunnen maken van de berichtgeving richting het UWV heeft u een geldig PKIoverheid Certificaat nodig zie:

Applicatiebeheer-Exporten-Onderhoud exporten.

Certificaatvertrekkers zijn bijvoorbeeld: KPN, Digidentity of QuoVadis waarbij ik kan aangeven dat QuoVadis het meest flexibel en behulpzaam is.

Wij hebben een PKIoverheid certificaat met als toevoeging .p12 of .pfx nodig.

https://www.quovadisglobal.nl/DigitaleCertificaten/FinancieelDienstverlener/Visma.aspx

Het PKIoverheid-certificaat is een computerbestand dat fungeert als een digitaal paspoort.

Het bevat gegevens die nodig zijn voor beveiligd internetverkeer.

Bij alle Logius-diensten heeft u een digitaal certificaat van PKIoverheid nodig.

Dit waarborgt de betrouwbaarheid van informatie-uitwisseling via e-mail en websites op basis van Nederlandse wetgeving.

U kunt zich bij Logius Aanmelden voor onderhoudsberichten zodat u op de hoogte bent en dat u een communicatie fout in Talent foutbeheer kunt verwachten.

<https://www.logius.nl/onze-organisatie/over-logius/blijf-op-de-hoogte>

## Talent Foutbeheer

Wat als er iets fout gaat?

In Applicatiebeheer-Exporten-status gebeurtenissen kunt u zien dat er een onvoltooide gebeurtenis is:

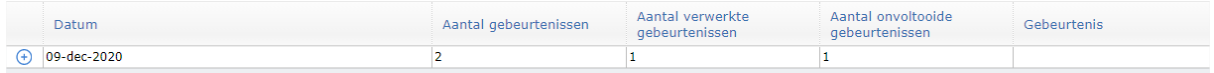

Applicatiebeheer-Exporten-Foutbeheer geeft meer informatie.

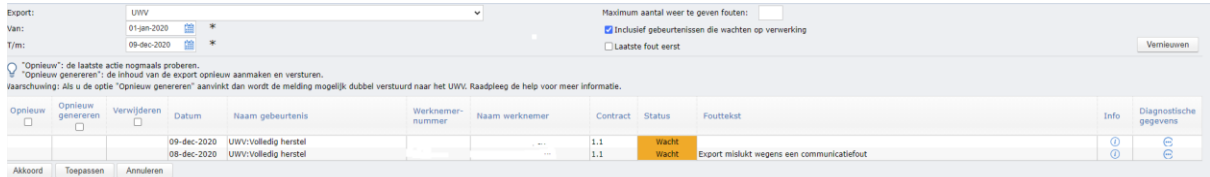

Klik helemaal rechts op Diagnostische Gegevens om de inhoud van de fout te kunnen zien.

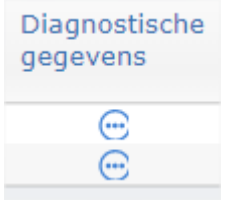

Een bericht wat correct is verstuurd ziet er zo uit:

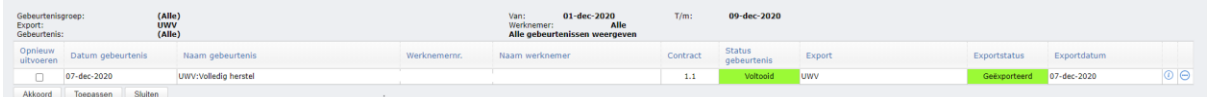

In dit bericht is de geldigheid van het certificaat te lezen:

#### **Client cert (UTC): 11-Mar-2019 14:10:09.000Z - 06-Apr-2021 14:10:09.000Z**

Dit certificaat is geldig tot 6 april 2021.

Vervolgens ziet u het ' bewijs van ontvangst' in de vorm van het Send Kenmerk en het Tijdstip aangeleverd.

**Send kenmerk=59fbe0e6-c6da-4d4d-9f16-38xxxxxxxx8, timestampAangeleverd=07- Dec-2020 23:33:53.619Z**

Het bericht is pas geheel verwerkt als de **"statuscode": "510" is.**

Het bericht moet gevalideerd worden door het UWV.

Na deze validatie wordt de melding niet meer in foutbeheer getoond.

Een voorbeeld als er een probleem is met het certificaat wachtwoord of het certificaat bestand:

Load ClientCert failed.

target #1 Error doing Event 6.3600 commDefID=3600 rValue=4; anError='GE0012: GenEventHelpers.toDGPPortal Load ClientCert failed, processingID=332338'

Is het certificaat in orde?

Is het wachtwoord van het certificaat juist?

Een voorbeeld van een fout, waarbij de server van Logius niet benaderd kan worden.

DGP exception: 09-dec-2020 19:45:54.911Z - 000 5 An error occurred while making the HTTP request to https://dgp2.procesinfrastructuu\

r.nl/wus/2.0/aanleverservice/1.2. This could be due to the fact that the server certificate is not configured properly with HTTP.SYS\

in the HTTPS case. This could also be caused by a mismatch of the security binding between the client and the server. The underlying connection was closed: An unexpected error occurred on a send.

Blijven de meldingen terug komen als de meldingen opnieuw Gegenereerd zijn?

Kijk na opnieuw Genereren of er een sendkenmerk zichtbaar is.

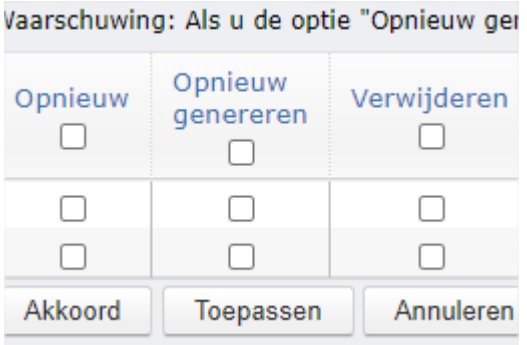

Door opnieuw te Genereren kan het zijn dat er een melding dubbel wordt verstuurd naar het UWV.

Het UWV kan hier goed mee overweg, het kan alleen soms verwarrend werken in Talent.

Check het Werkgeversportaal welke leidend is, of de meldingen overeenkomstig geregistreerd zijn.

<https://www.uwv.nl/werkgevers/werkgeversportaal/index.aspx>

### Werkgeversportaal

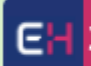

Werkgeversportaal

- ▶ Wat is het UWV werkgeversportaal?
- ▶ Informatie over eHerkenning

## Verschillen?

Als het UWV u meedeelt dat een melding bijvoorbeeld niet of niet op tijd aangeleverd is, dan kunt u contact opnemen met Logius.

Stuur dan een email naar het service centrum van Logius [servicecentrum@logius.nl>](mailto:servicecentrum@logius.nl)

onder vermelding van het sendkenmerk en timestamp aangeleverd en een beschrijving wat er mis is.

**Send kenmerk=59fbe0e6-c6da-4d4d-9f16-385xxxxxxxxx8, timestampAangeleverd=07- Dec-2020 23:33:53.619Z**

# Voorbeeld van de diagnostische gegevens in foutbeheer:

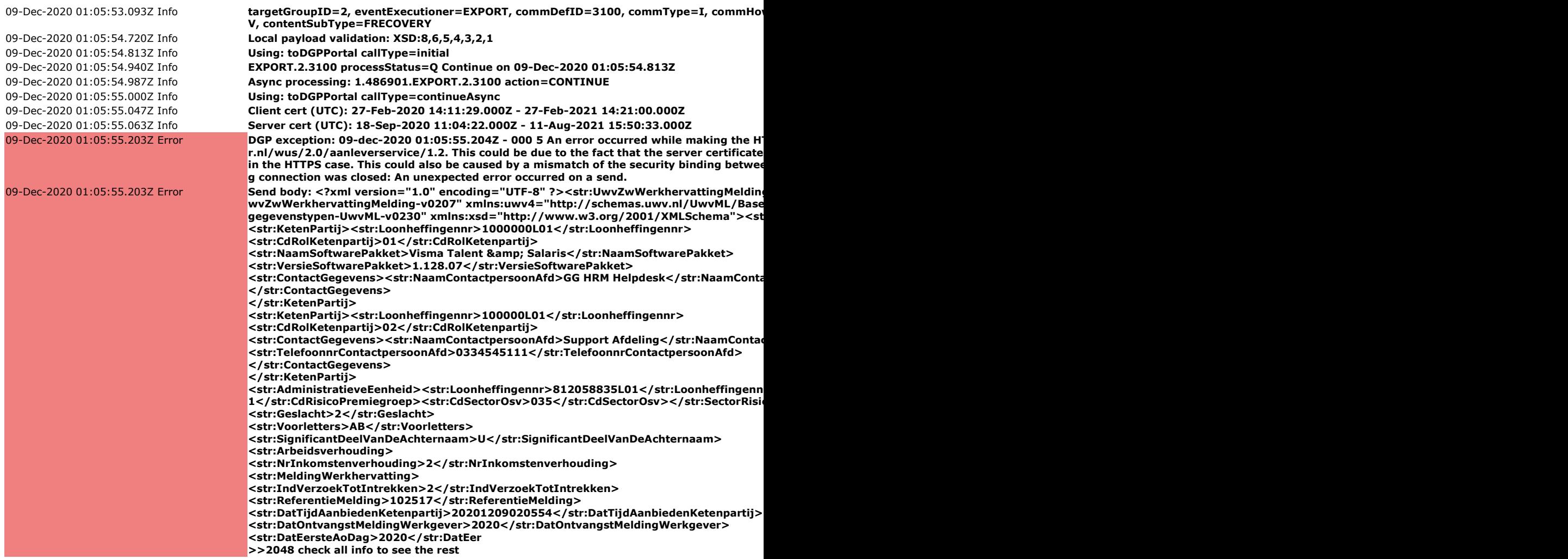

Tenslotte; De berichten worden bij fouten een aantal keren opnieuw aangeboden volgens onderstaand schema:

**retrySchedule=ST:5M,30M,1H,12H,1D,2D,3D,4D,5D,6D;**